# Smart Business Connect

Liste des fonctions pour collaborateurs et partenaires Swisscom

Update: 20.03.2024

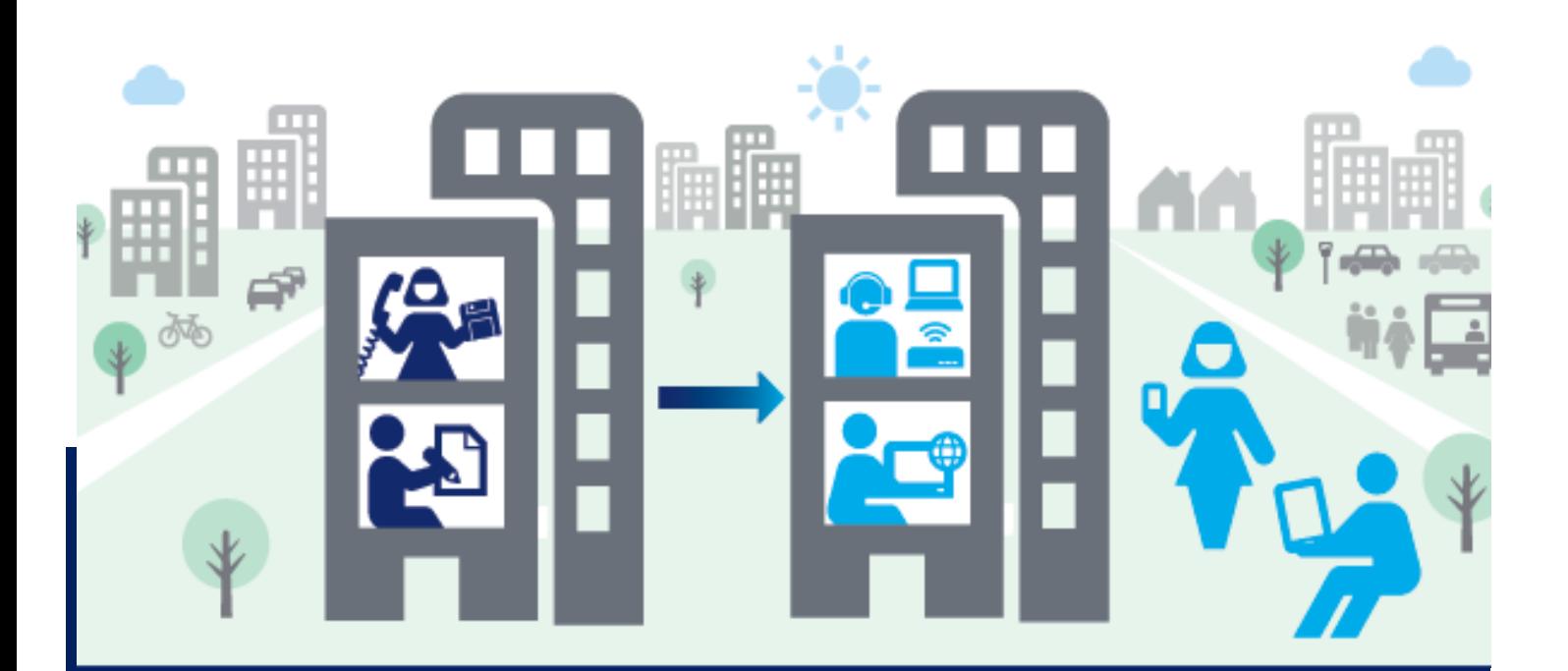

#### **Légende**

- ✔ Est disponible
- **-** N'est pas disponible
- **XX/20YY** Disponible à partir de
- **planned** Prévu. Date ouverte.
	- **\*** Se référer aux informations actuelles

Les informations contenues dans ce document ne constitue pas une offre ferme. Sous réserve de modifications en tout temps.

#### 2/18

#### Business Communication Services Trunk & Hosted

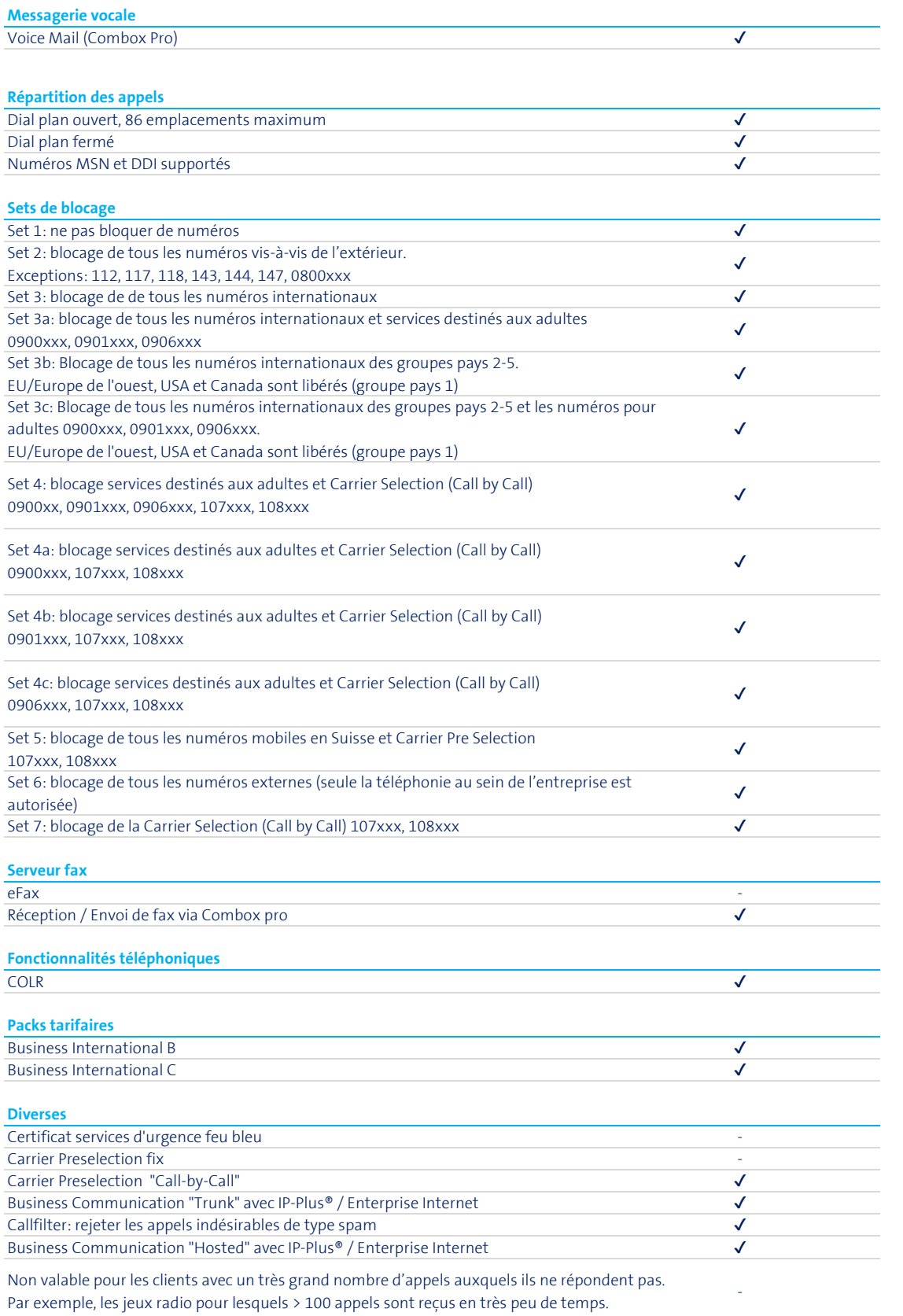

#### Business Communication Services Trunk

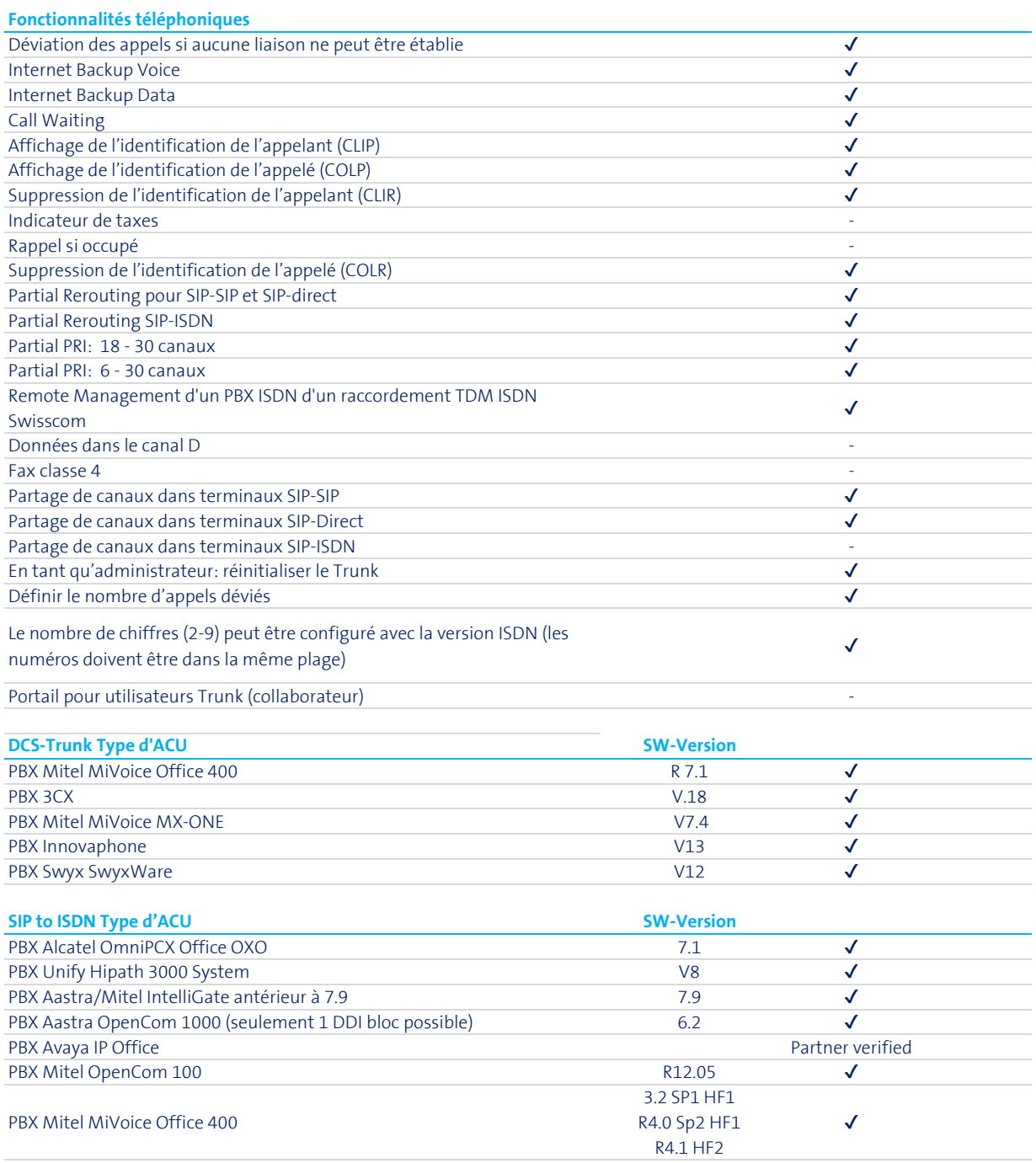

Tous les autres raccordements ISDN PBX: ISDN est un standard établi et il est, à ce titre, pris en charge. Tous les PBX ISDN du marché ne sont toutefois pas certifiés et approuvés par Swisscom. En d'autres termes, une installation non certifiée peut aussi être utilisée. Un test préalable est recommandé.

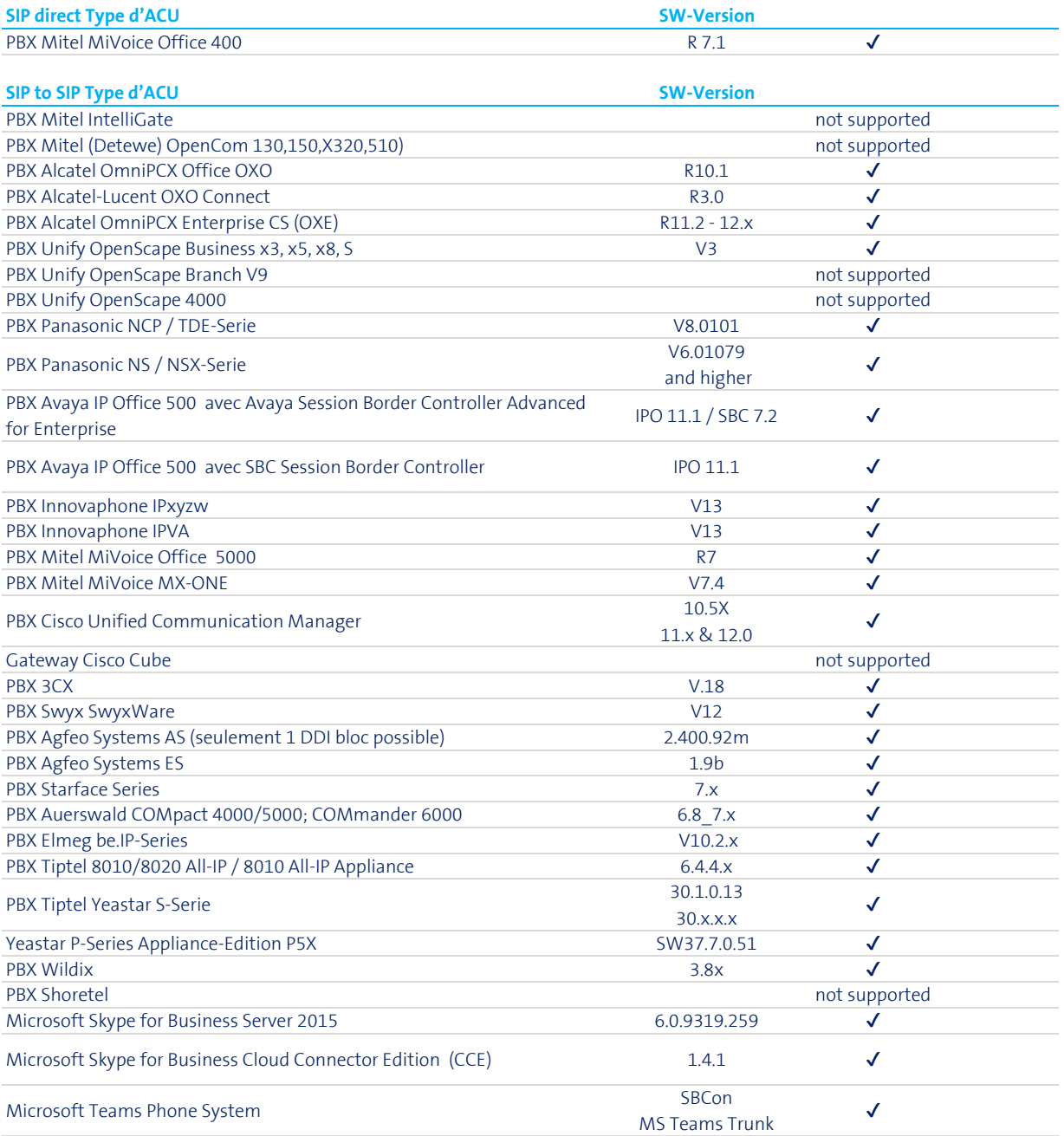

S'il vous plaît, prêtez attention que le support PBX est assuré par Swisscom seulement pour les modèles suivants:

- PBX Mitel MiVoice Office 400 (SIP direct) pour Partner Swisscom certifié - Aastra/Mitel Intelligate (SIP to ISDN) en combinaison avec un contrat FSS ou de maintenance.

#### Business Communication Services Hosted

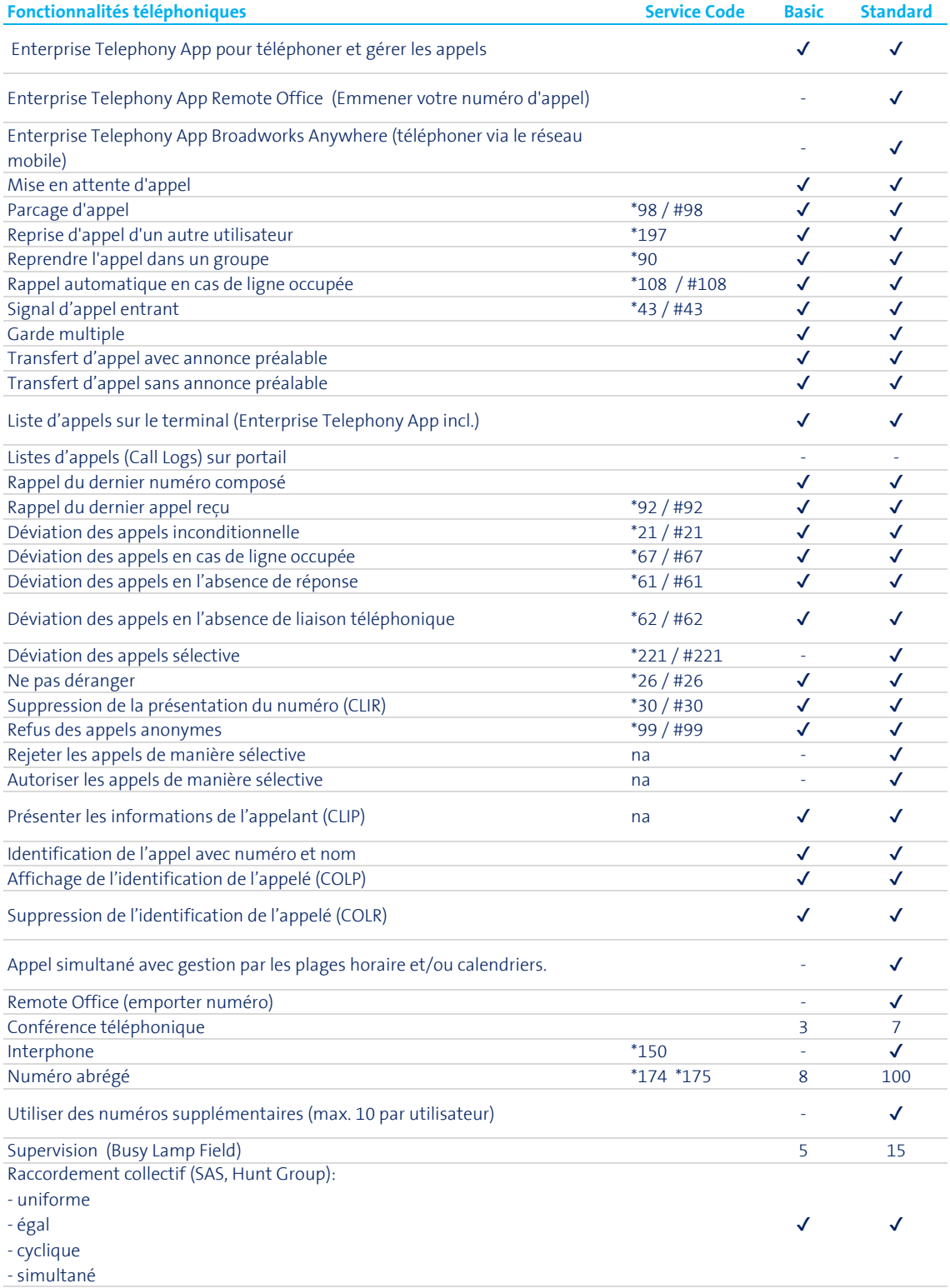

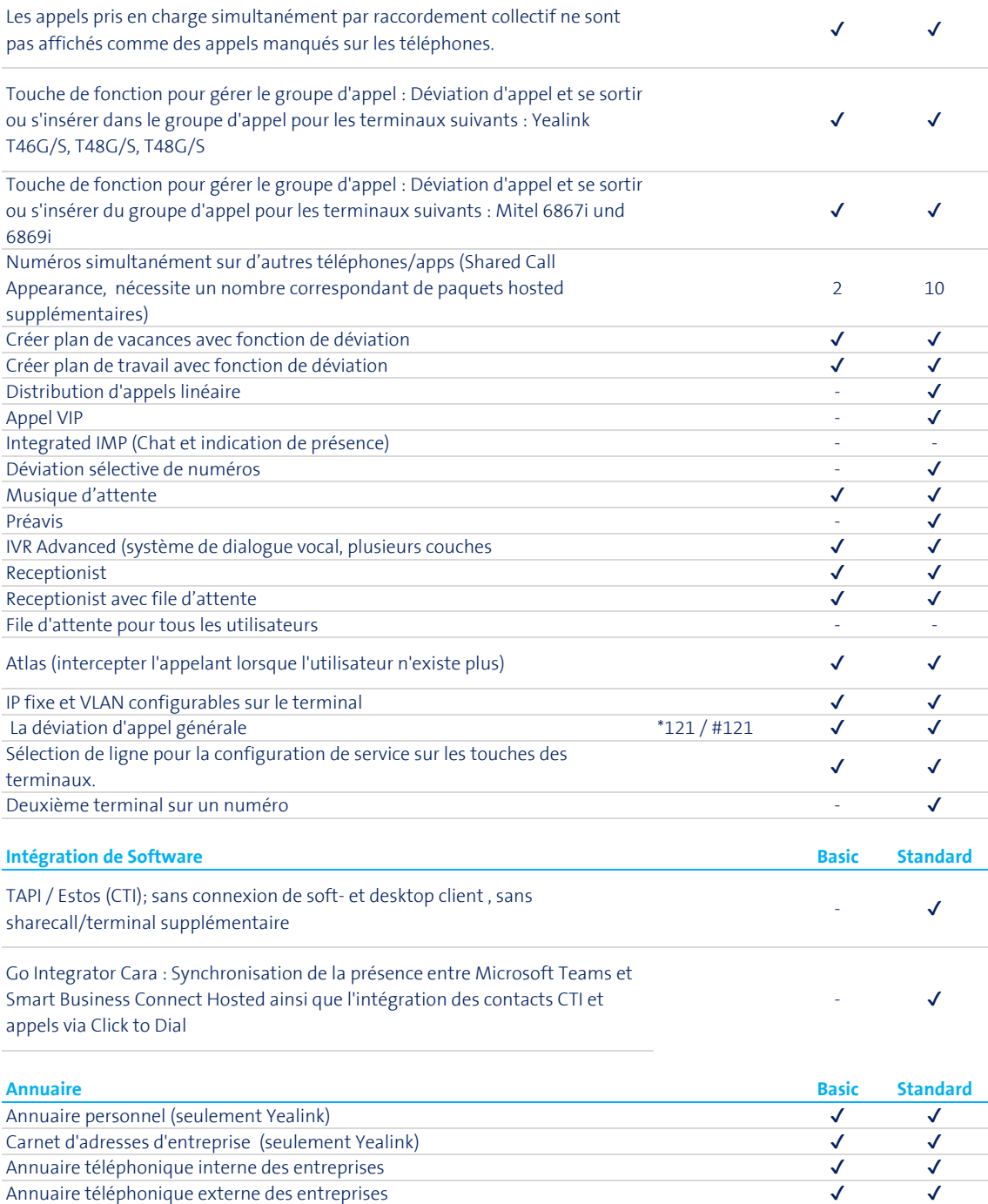

Affichage Local.ch  $\checkmark$ 

## Enterprise Telephony App

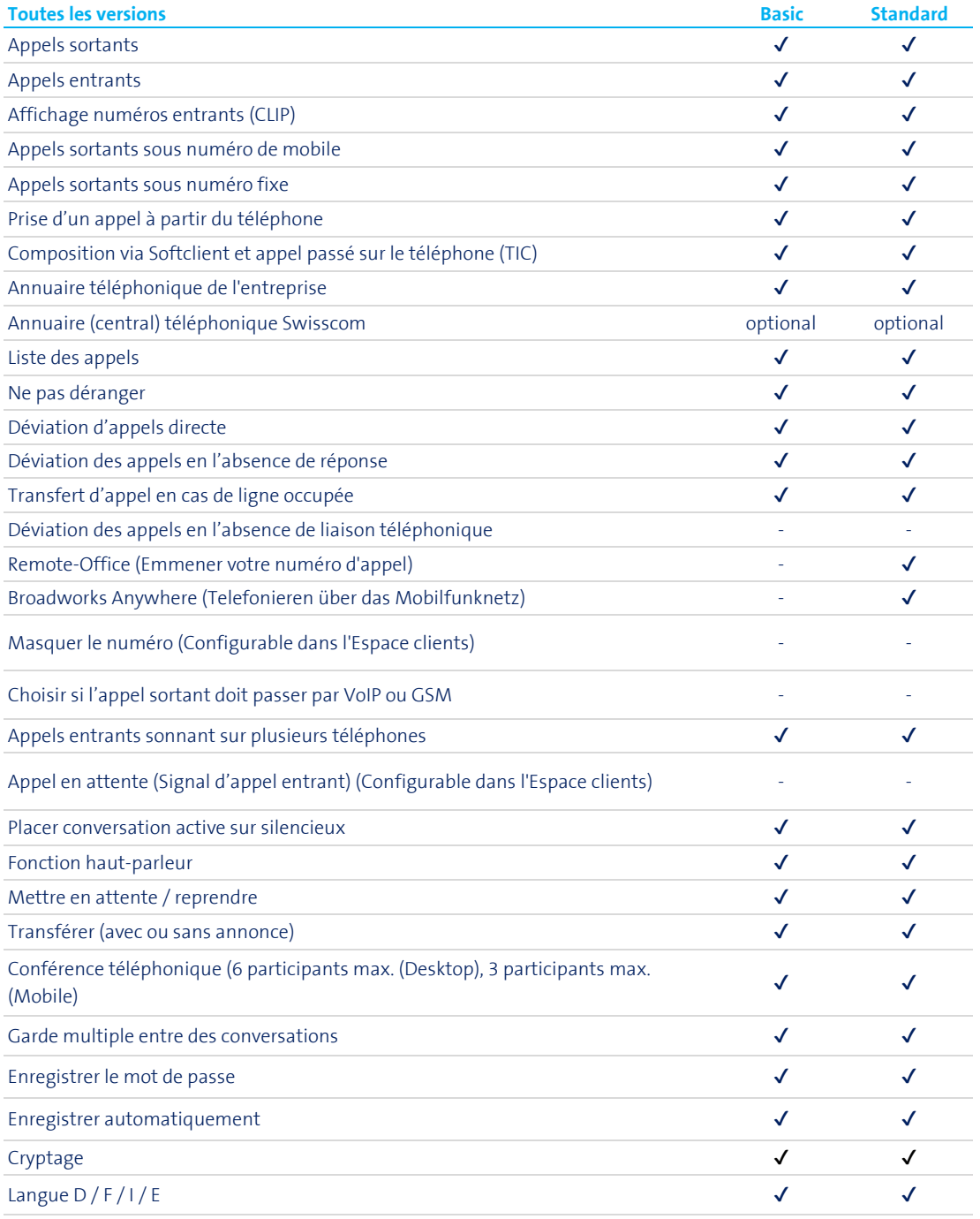

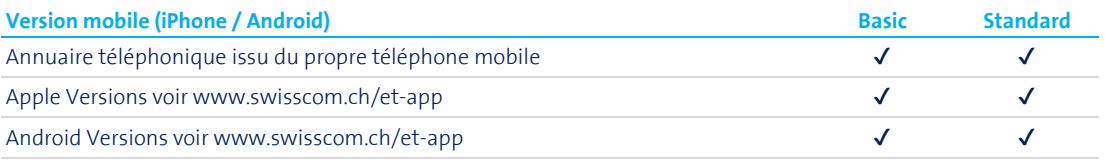

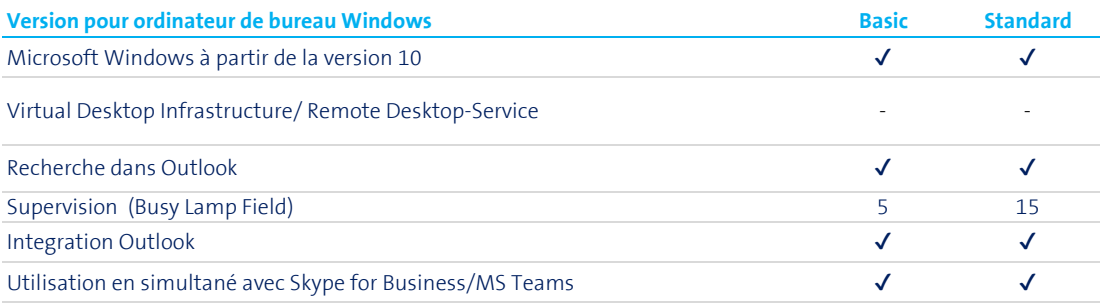

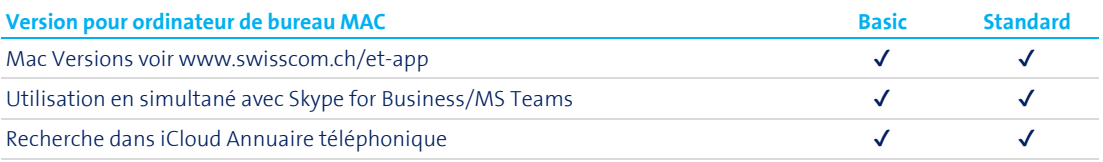

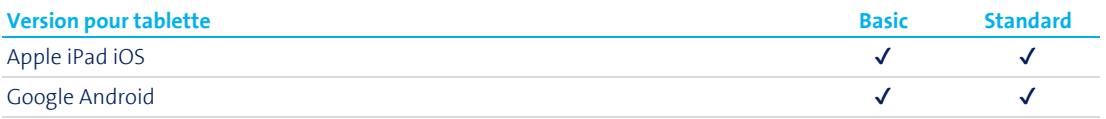

## Business Communication Services - Terminaux

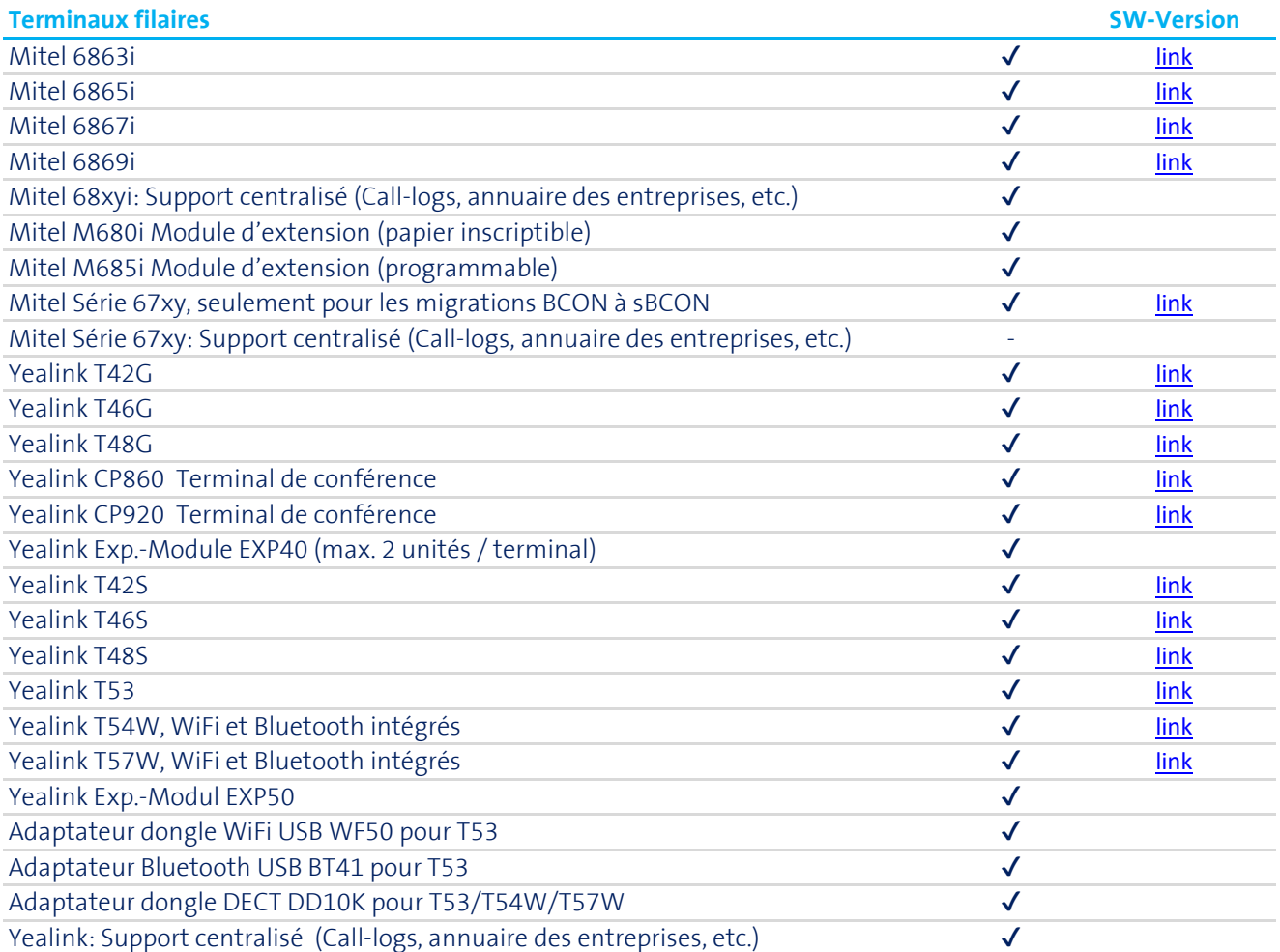

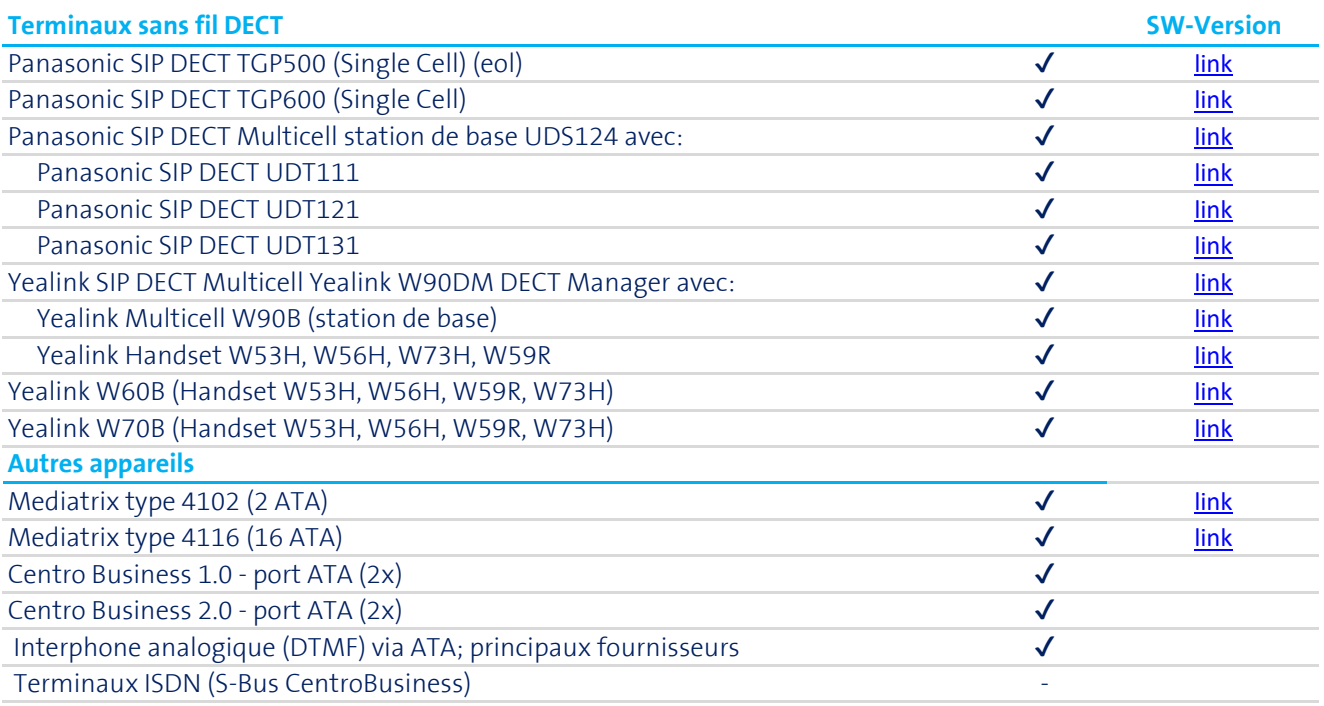

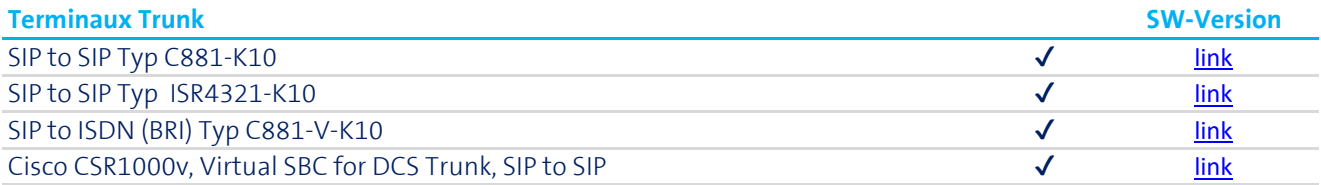

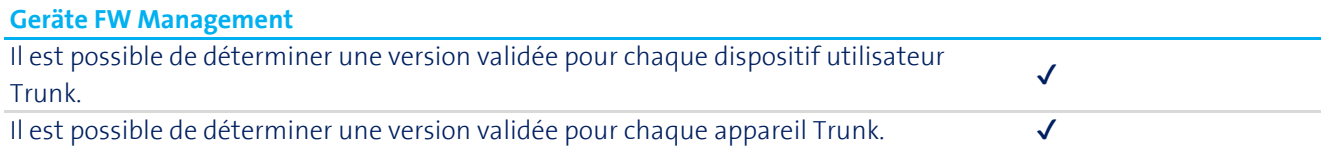

## Comparaison pour les solutions Hosted

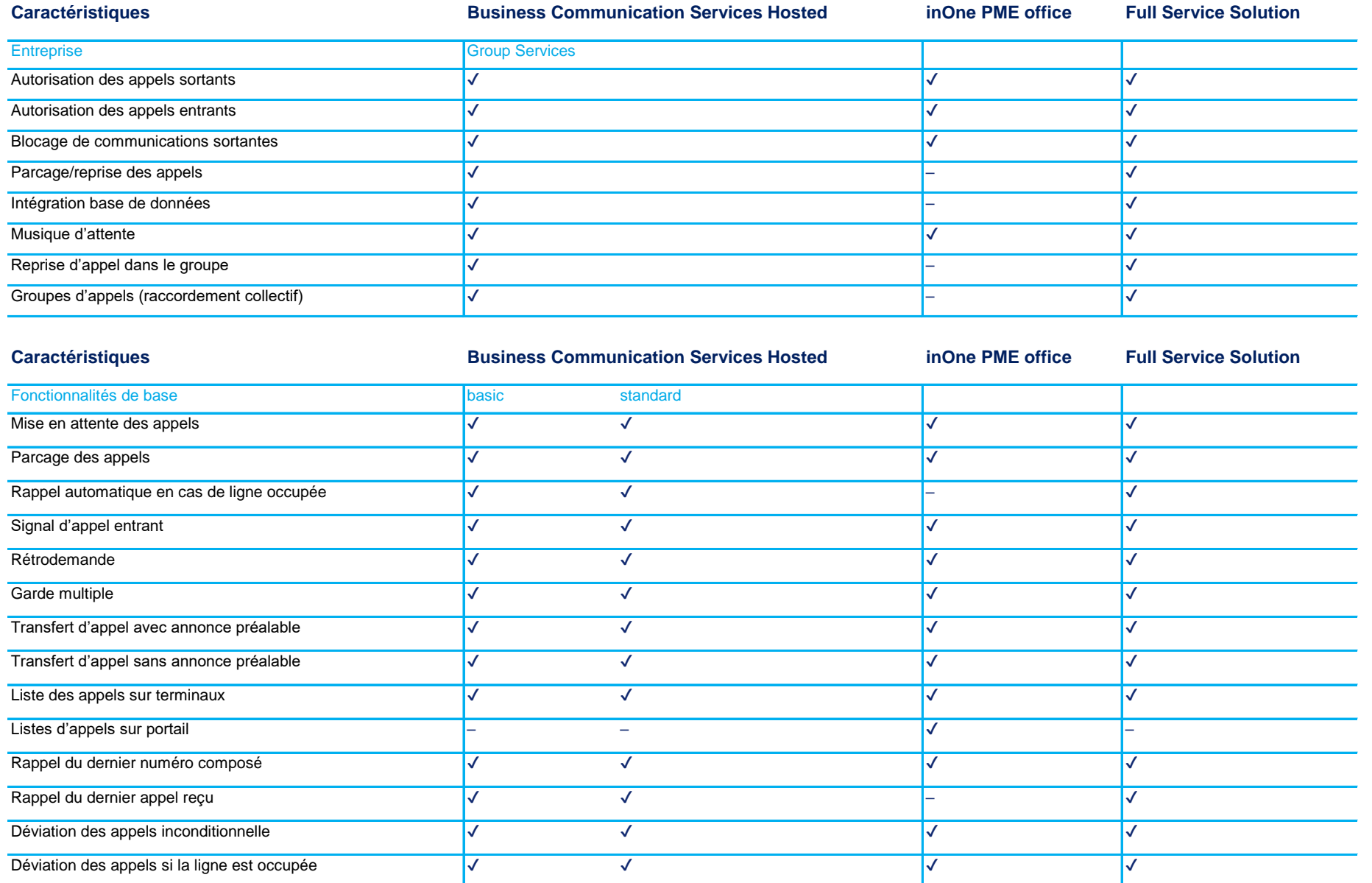

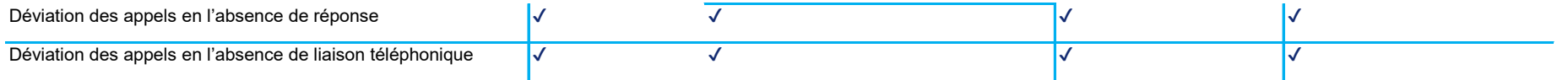

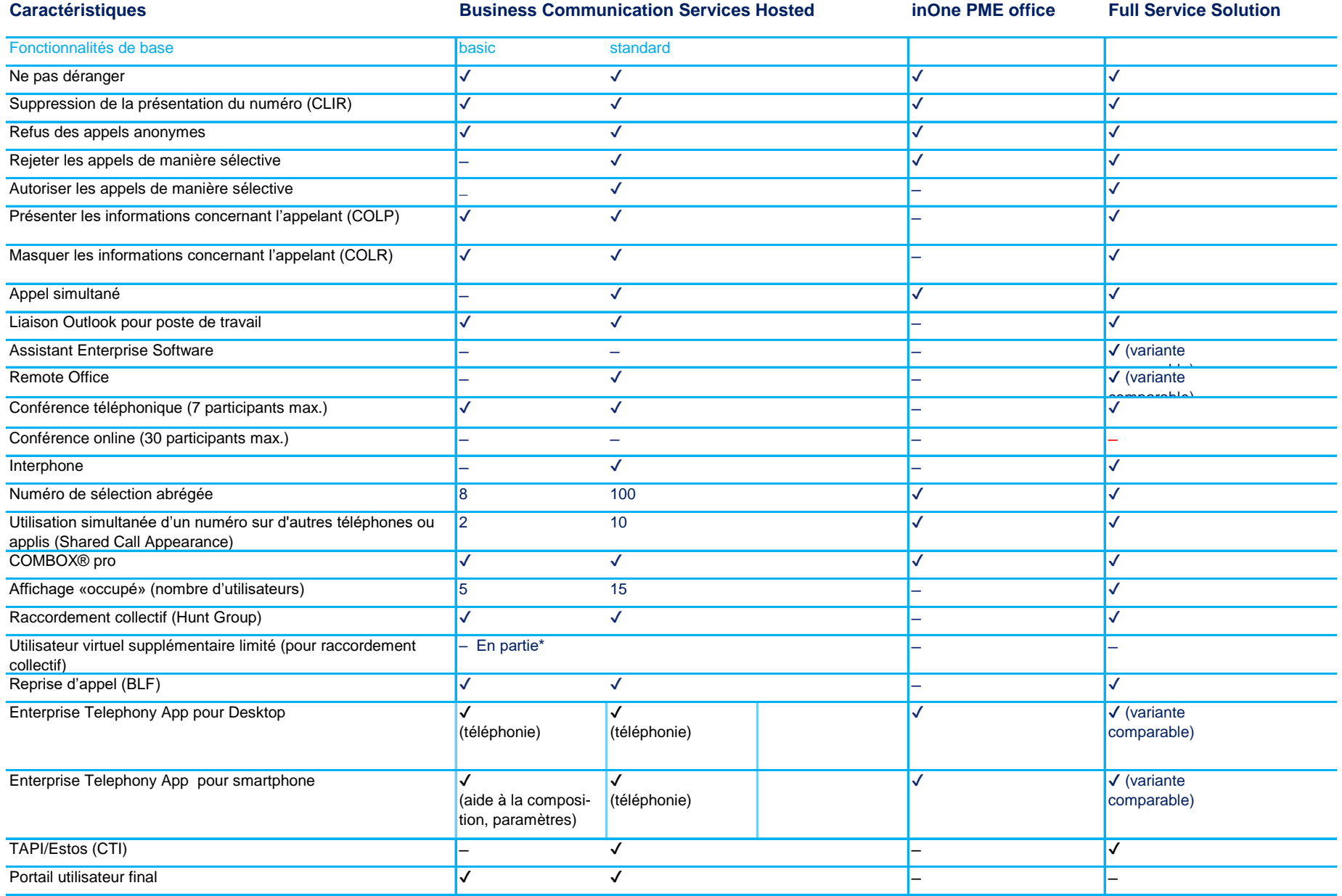

\* Disponible avec les terminaux suivants: Yealink T46 et T48. Dès le T2, également disponible avec Mitel 6867 et 6869.

14/18

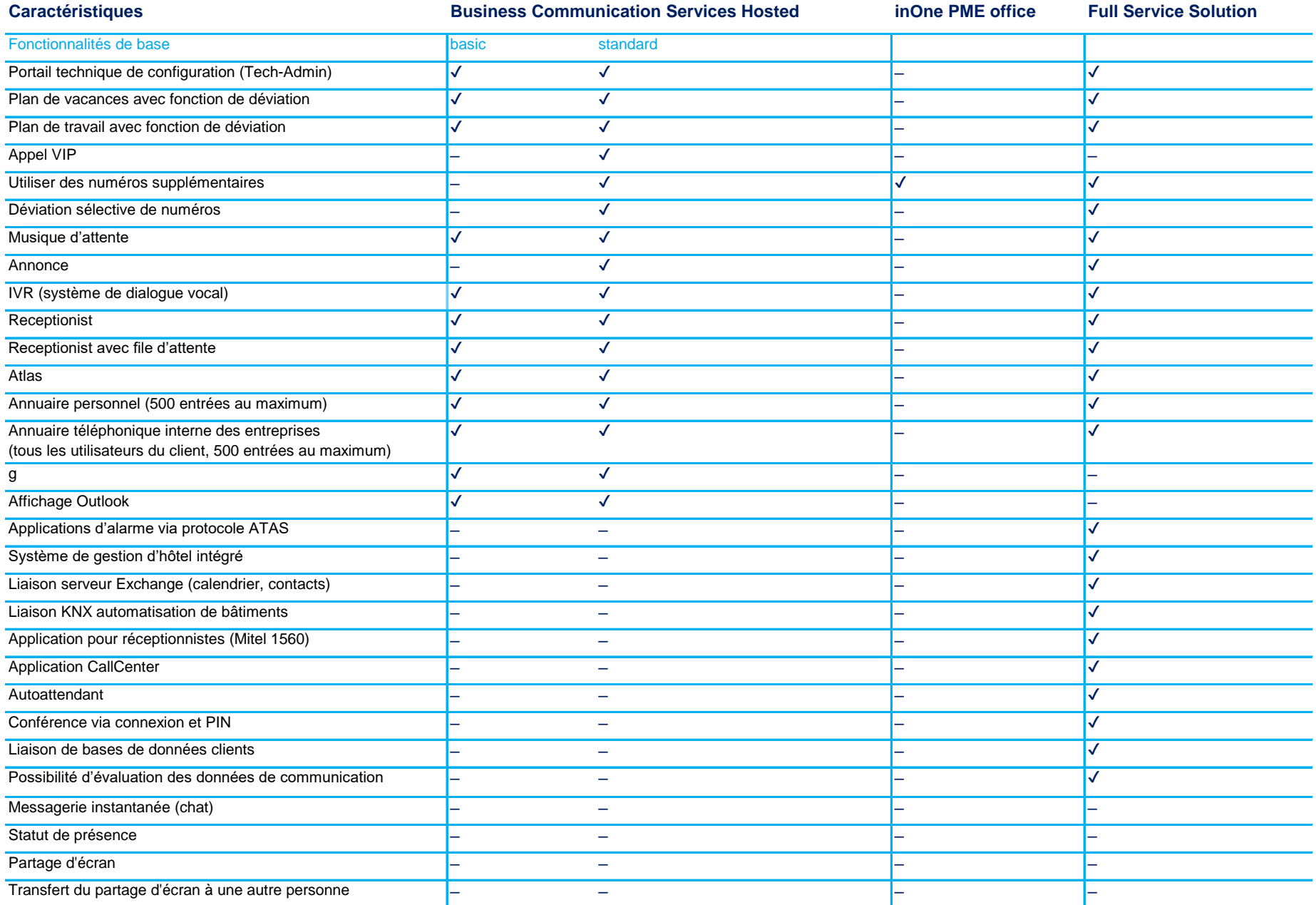

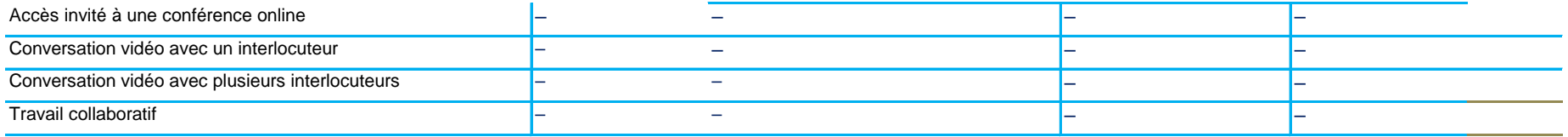

### Business Network Solutions

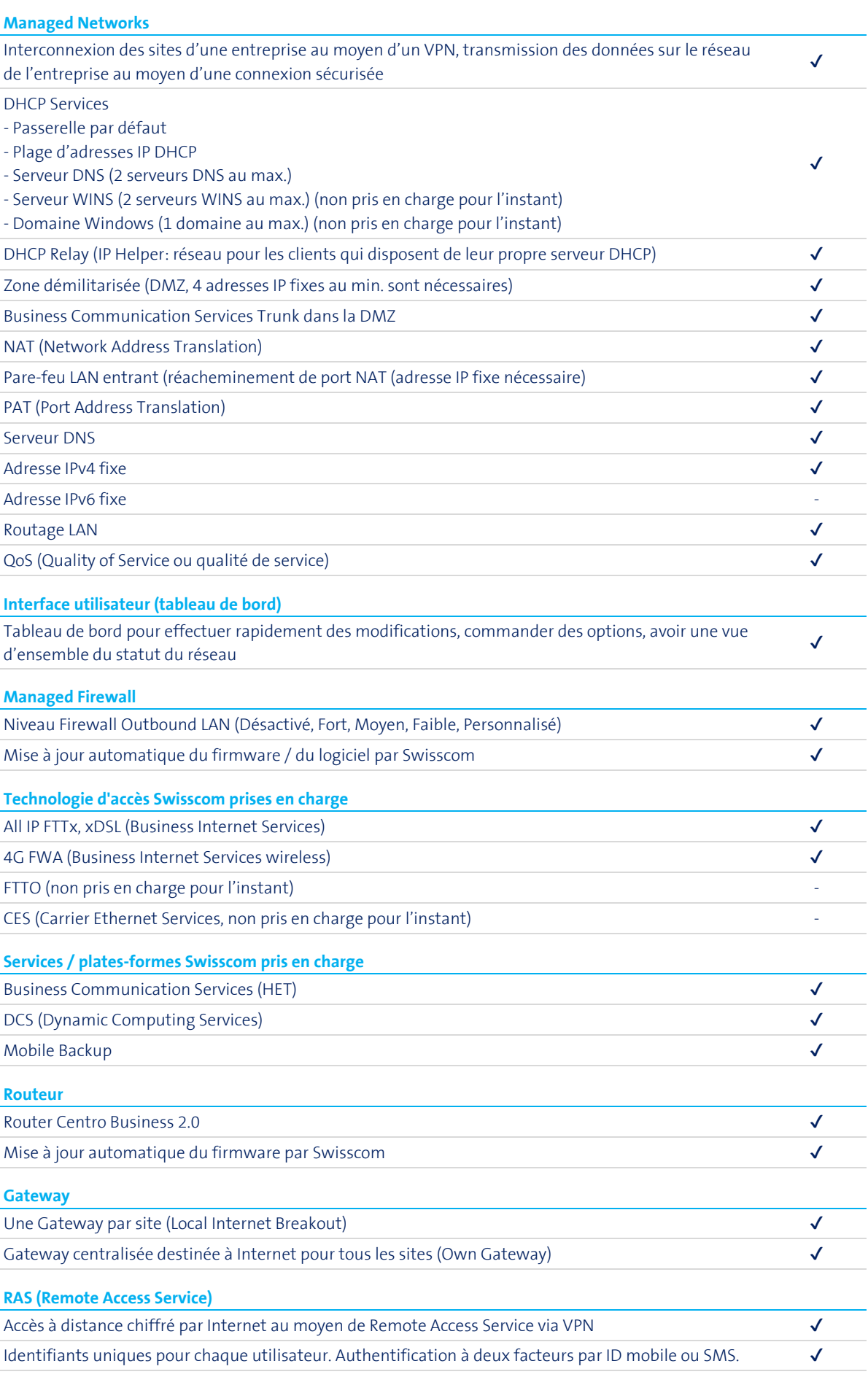

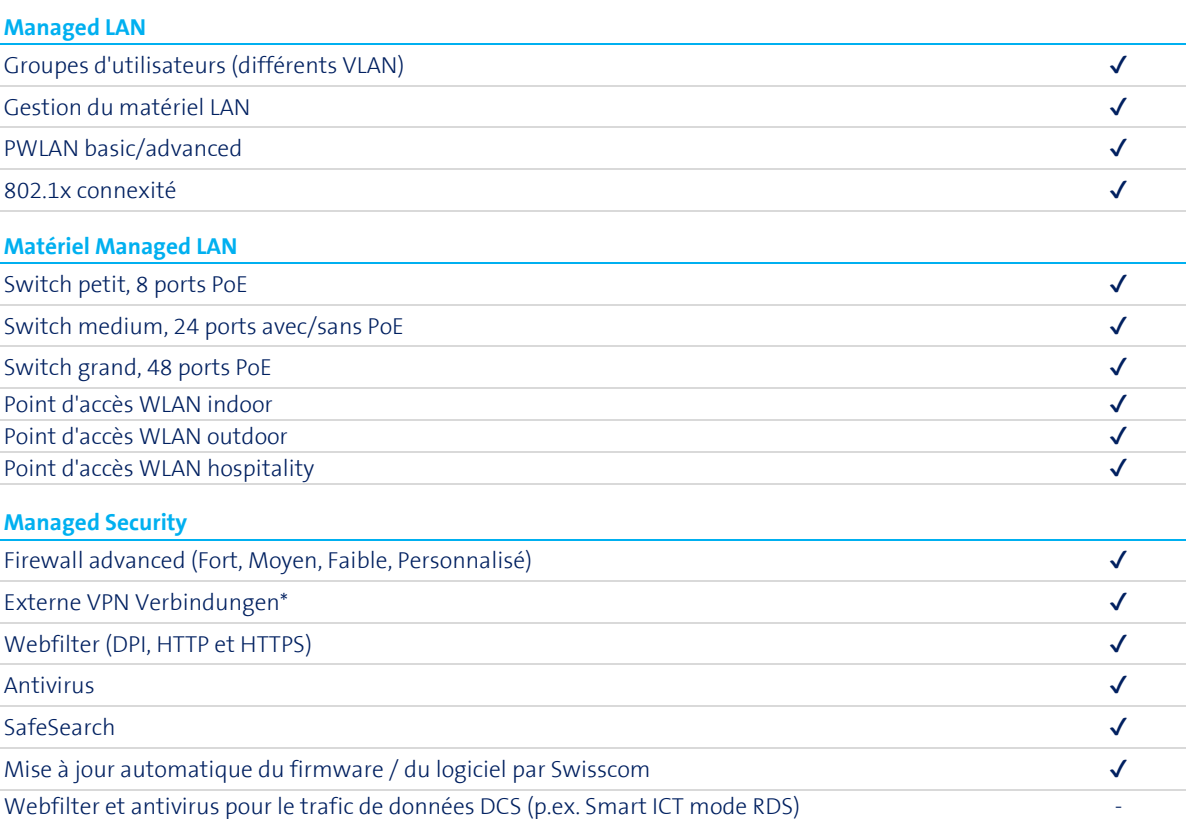